## Типовая спецификация внедрения nanoCAD Металлоконструкции

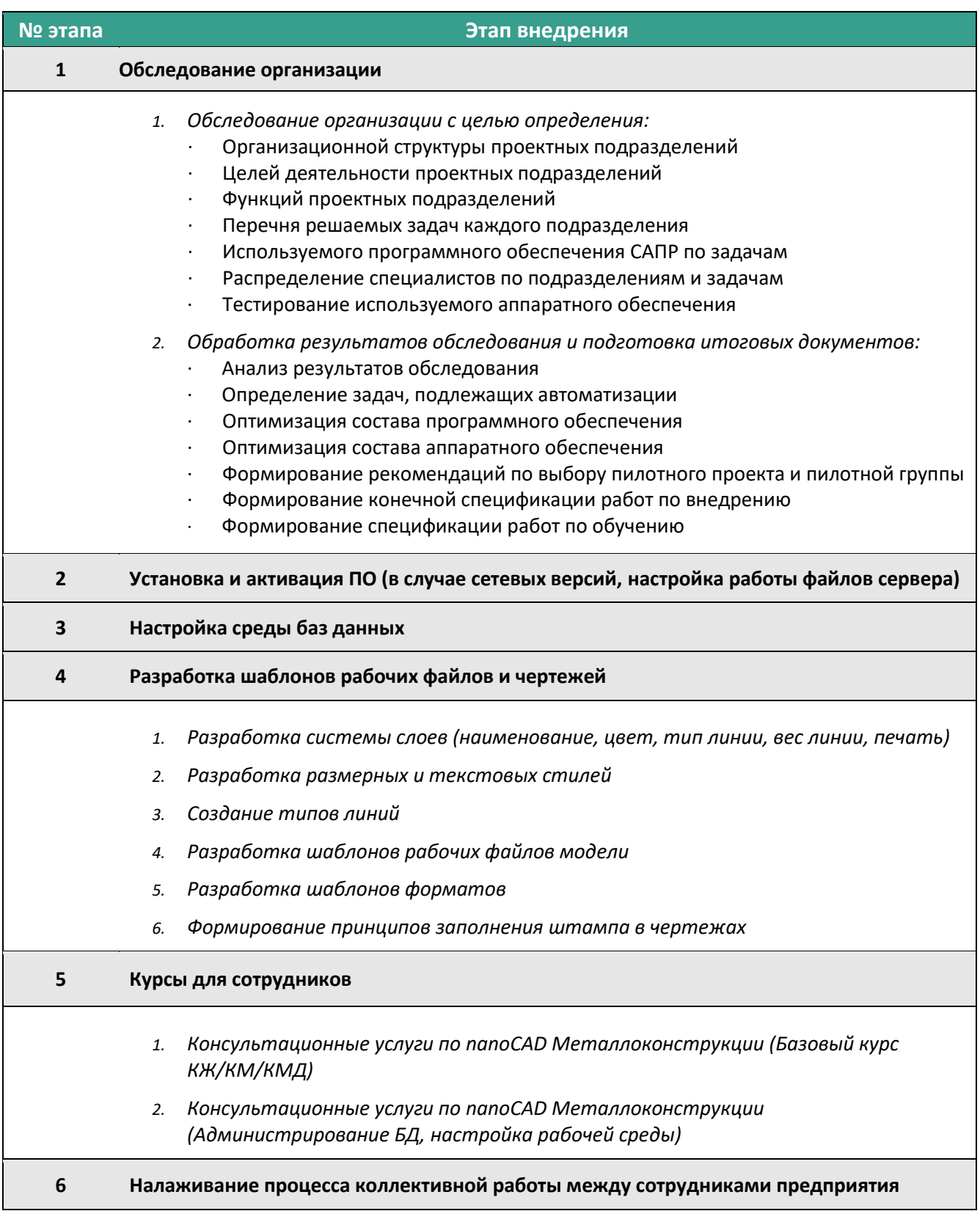

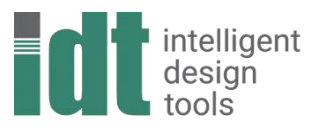

АЙДИТИ - ИНТЕЛЛЕКТУАЛЬНЫЕ СРЕДСТВА ПРОЕКТИРОВАНИЯ

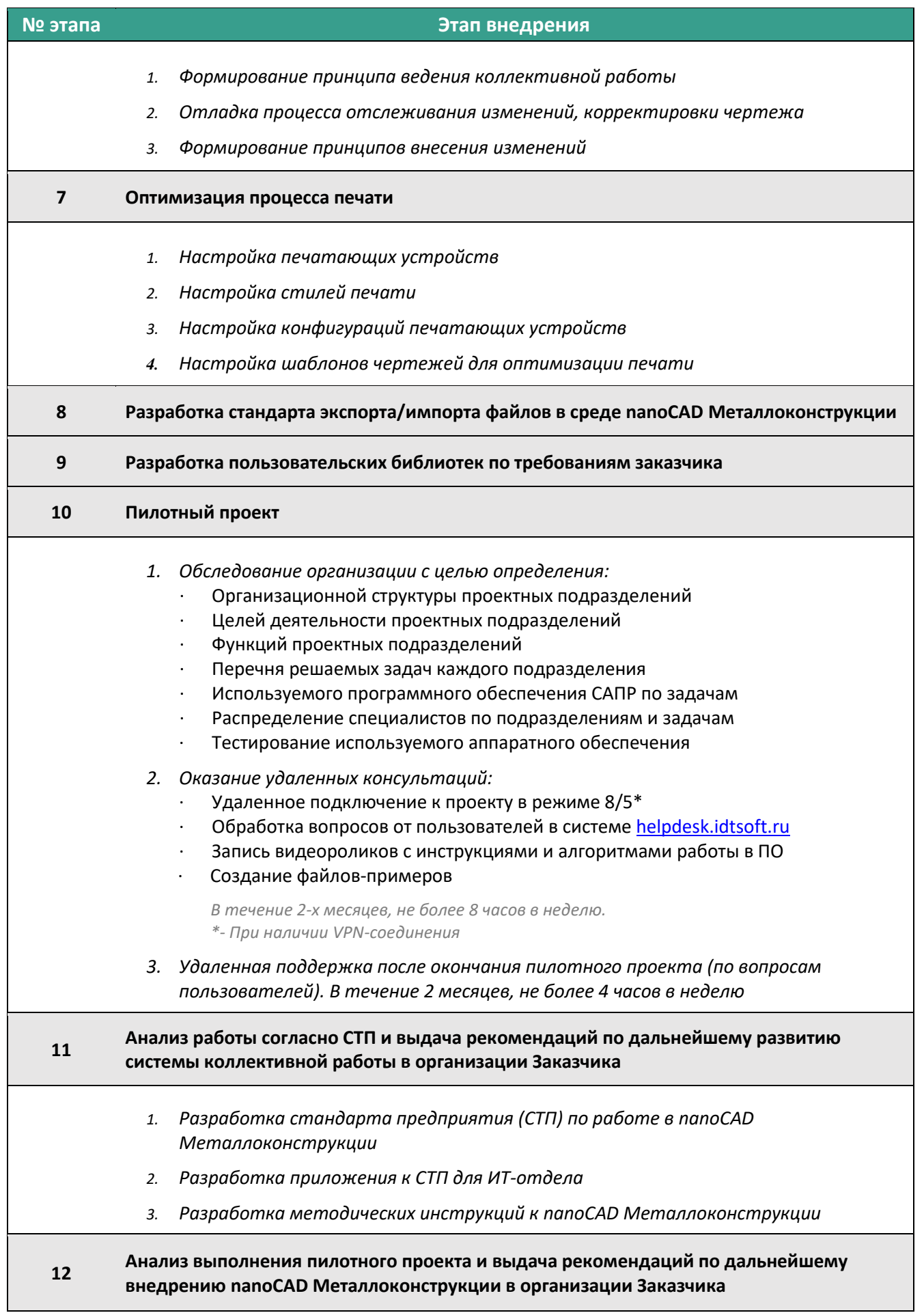